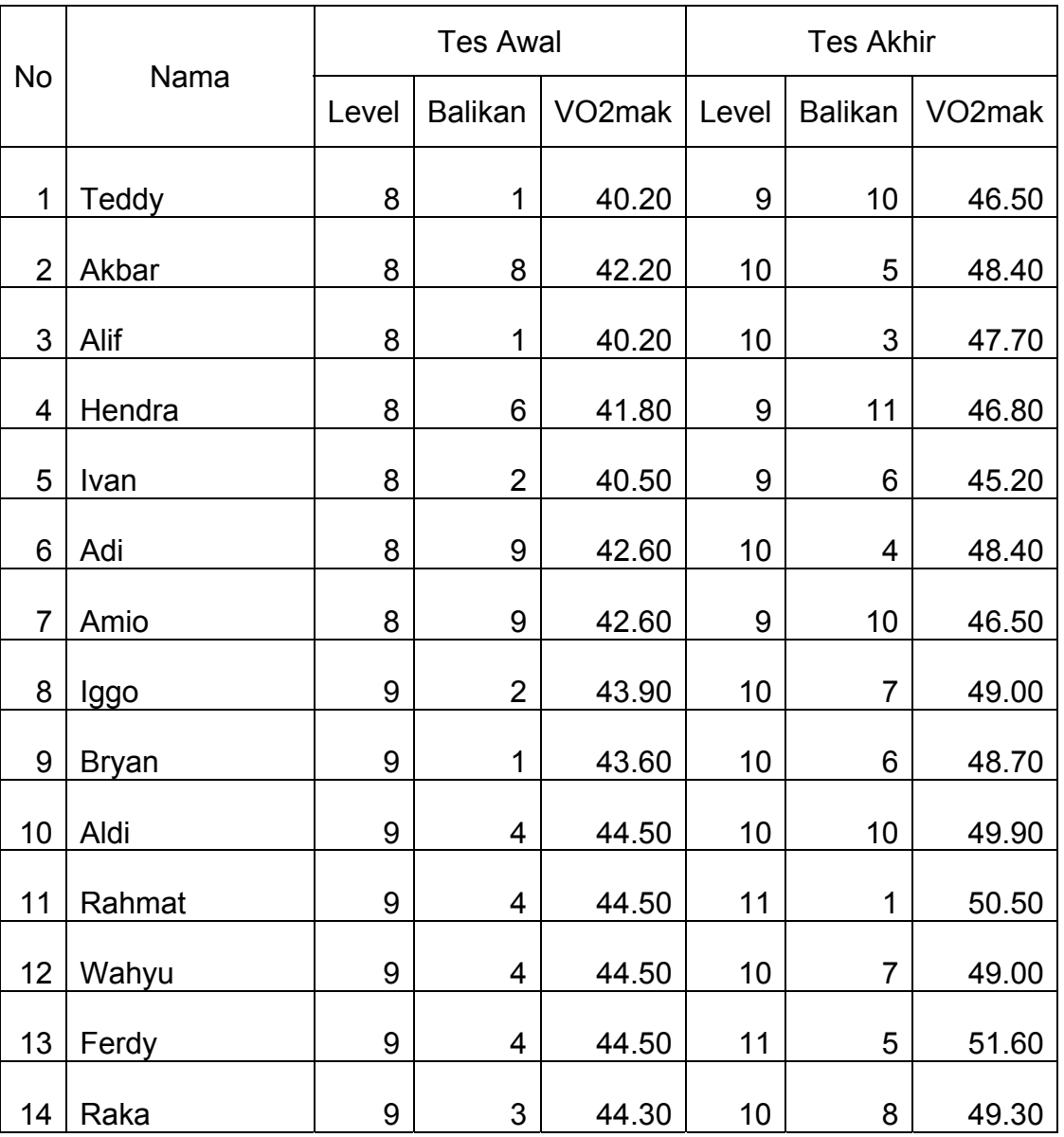

Tabel 4. Data awal dan akhir pada perhitungan kapasitas aerobik

A. Langkah-langkah perhitungan distribusi frekuensi dengan klasifikasi Kapasitas Aerobik

Variable Tes Awal Kapasitas Aerobik

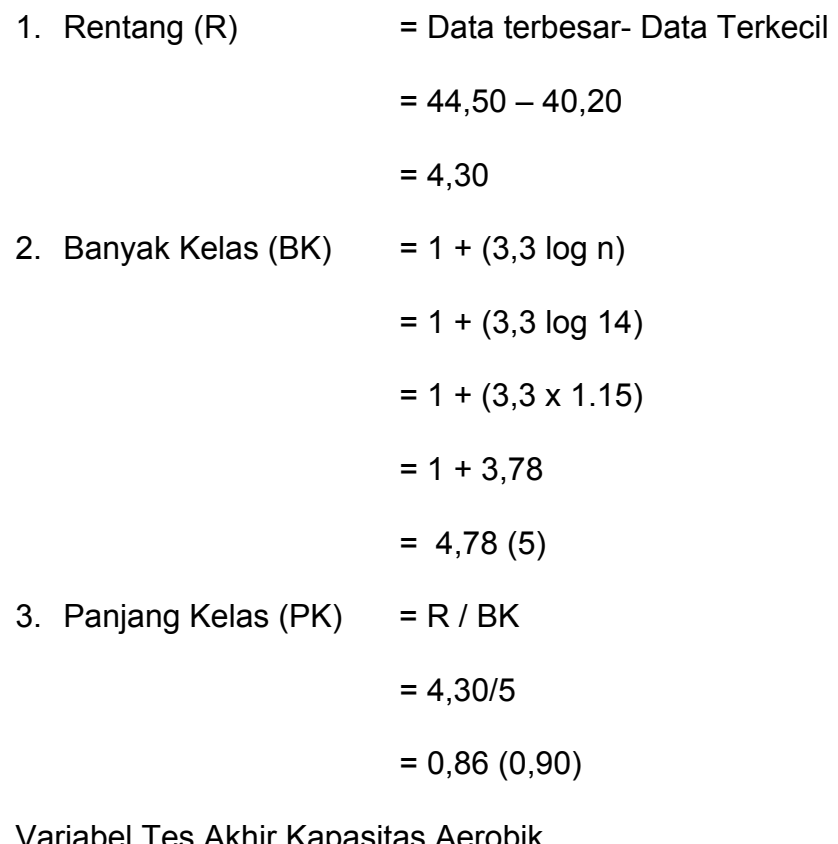

Variabel Tes Akhir Kapasitas Aerobik

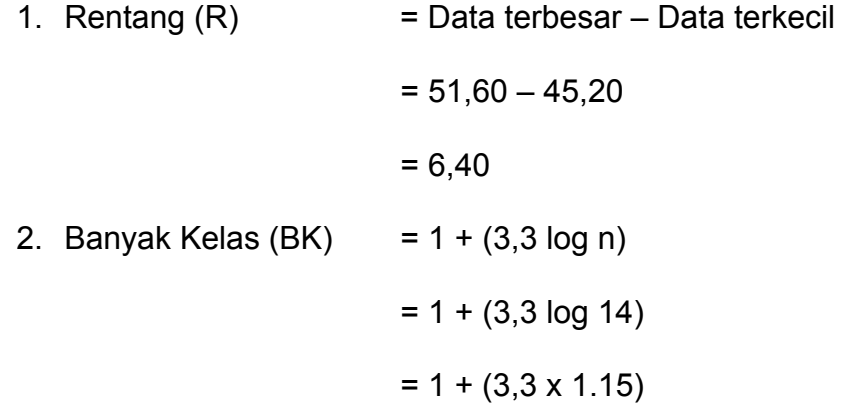

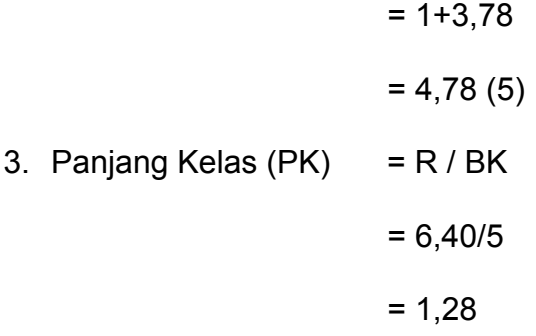

Tabel 5. Data Hasil Penelitian Tes Awal dan Akhir Kapasitas Aerobik

| <b>No</b>                | Awal  | <b>Akhir</b> | X       | Y        | X <sub>2</sub> | Y2     | <b>XY</b> |
|--------------------------|-------|--------------|---------|----------|----------------|--------|-----------|
| $\mathbf{1}$             | 40.2  | 46.5         | $-5.00$ | $-4.20$  | 25             | 17.64  | 21        |
| $\overline{2}$           | 42.2  | 48.4         | $-3.00$ | $-2.30$  | 9              | 5.29   | 6.90      |
| 3                        | 40.2  | 47.7         | $-5.00$ | $-3.00$  | 25             | 9.00   | 15        |
| $\overline{\mathcal{A}}$ | 41.8  | 46.8         | $-3.40$ | $-3.90$  | 11.56          | 15.21  | 13.26     |
| 5                        | 40.5  | 45.2         | $-4.70$ | $-5.50$  | 22.09          | 30.25  | 25.85     |
| 6                        | 42.6  | 48.4         | $-2.60$ | $-2.30$  | 6.76           | 5.29   | 5.98      |
| $\overline{7}$           | 42.6  | 46.5         | $-2.60$ | $-4.20$  | 6.76           | 17.64  | 10.92     |
| 8                        | 43.9  | 49           | $-1.30$ | $-1.70$  | 1.69           | 2.89   | 2.21      |
| 9                        | 43.6  | 48.7         | $-1.60$ | $-2.00$  | 2.56           | 4.00   | 3.20      |
| 10                       | 44.5  | 49.9         | $-0.70$ | $-0.80$  | 0.49           | 0.64   | 0.56      |
| 11                       | 44.5  | 50.5         | $-0.70$ | $-0.20$  | 0.49           | 0.04   | 0.14      |
| 12                       | 44.5  | 49           | $-0.70$ | $-1.70$  | 0.49           | 2.89   | 1.19      |
| 13                       | 44.5  | 51.6         | $-0.70$ | 0.90     | 0.49           | 0.81   | $-0.63$   |
| 14                       | 44.3  | 49.3         | $-0.90$ | $-1.40$  | 0.81           | 1.96   | 1.26      |
| <b>JML</b>               | 599.9 | 677.5        | 0.00    | $-32.30$ | 113.19         | 113.55 | 106.84    |
| RATA-RATA                | 42.85 | 48.39        |         |          | 8.09           | 8.11   | 7.63      |
| <b>SD</b>                |       |              |         |          | 2.84           | 2.85   |           |
| <b>SEM</b>               |       |              |         |          | 0.78           | 0.79   |           |

Perhitungan data awal dan akhir

- A. Perhitungan Data Awal dan Akhir
- 1. Mencari Mean Tes Awal dan Akhir

$$
Mx = \frac{\sum fx}{n}
$$

$$
=\frac{599.9}{14}
$$

$$
=42.5
$$

$$
My = \frac{\sum fy}{n}
$$

$$
=\frac{677.5}{14}
$$

 $= 48.40$ 

2. Mencari Standar Deviasi Tes Awal dan Akhir

$$
SD_x = \sqrt{\frac{\sum fx^2}{n}}
$$

$$
= \sqrt{\frac{113,19}{14}}
$$

$$
= \sqrt{8,08}
$$

$$
= 2,84
$$

$$
SD_y = \sqrt{\frac{\sum fy^2}{n}}
$$

$$
= \sqrt{\frac{113,55}{14}}
$$

$$
= \sqrt{8,11}
$$

$$
= 2,85
$$

3. Mencari Standar Kesalahan Mean (SE<sub>MD</sub>) Tes Awal dan Tes Akhir

$$
SE_{Mx} = \frac{SD_x}{\sqrt{n-1}}
$$

$$
= \frac{2,84}{\sqrt{14-1}}
$$

$$
= \frac{2,84}{3,60}
$$

$$
= 0,78
$$

$$
SE_{My} = \frac{SD_x}{\sqrt{n-1}}
$$

$$
= \frac{2,85}{\sqrt{14-1}}
$$

$$
= \frac{2,85}{3,60}
$$

$$
= 0,79
$$

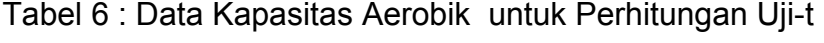

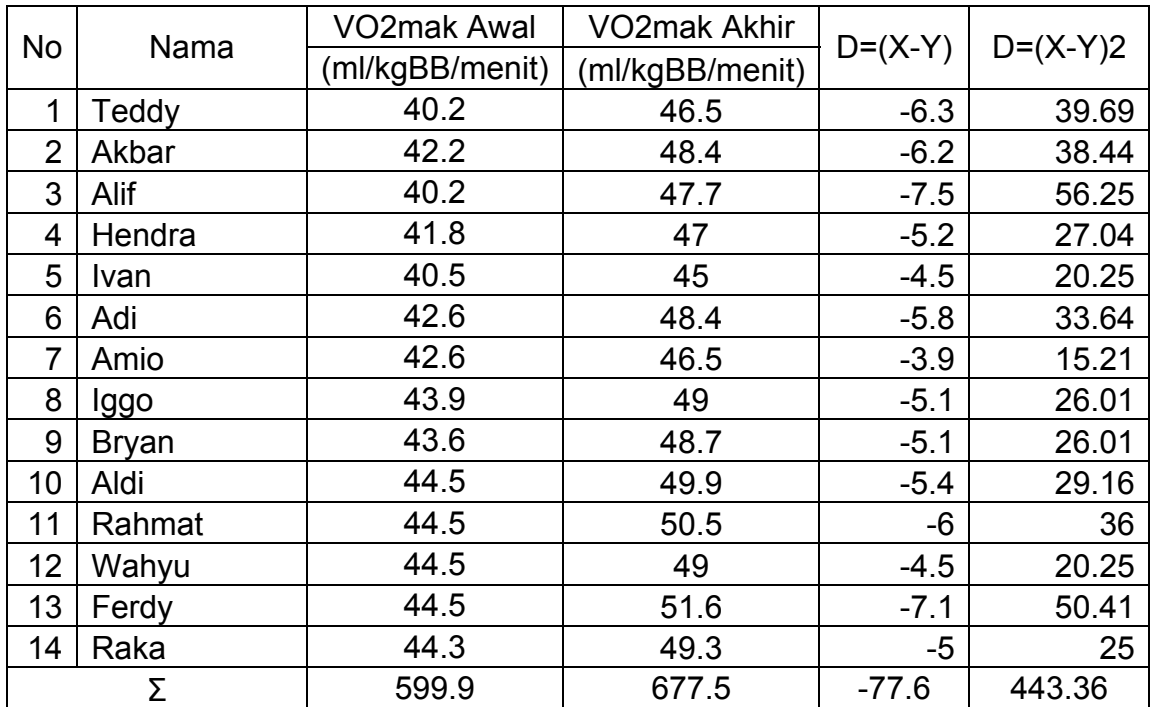

Tehnik perhitungan uji-t pada Tes Kapasitas Aerobik

Teknik Perhitungan Uji-t pada Tes Kapasitas Aerobik

- 1. Hipotesis
	- a.  $H_0$ :  $\mu_1$  =  $\mu_2$  tidak terdapat perubahan Kapasitas Aerobik dengan melakukan Latihan Lompat Tali
	- b. H<sub>1</sub> :  $\mu_1 \neq \mu_2$  terdapat perubahan Kapasitas Aerobik dengan melakukan Latihan Lompat Tali
- 2. Mencari Mean of Difference (M  $_D$ ) / Nilai rata-rata hitung dari beda selisih antara variabel.

$$
M_{D} = \frac{\sum D}{n}
$$

$$
=\frac{77,6}{14}
$$

 $= 5,54$ 

3. Mencari Standart Deviasi dan Perbedaan Skor antara Variabel

$$
SD_{D} = \sqrt{\frac{\sum D^{2}}{n}} - \left(\frac{\sum D}{n}\right)^{2}
$$

$$
= \sqrt{\frac{443,36}{14}} - \left(\frac{77,6}{14}\right)^{2}
$$

$$
= \sqrt{\frac{443,36}{14}} - \left(\frac{6021,76}{196}\right)^{2}
$$

$$
= \sqrt{31,67 - 30,72}
$$

$$
= \sqrt{0,94}
$$

$$
= 0.97
$$

4. Mencari Standart Error dari Mean Perbedaan Skor antara Variabel

$$
SE_{MD} = \frac{SD_D}{\sqrt{n-1}}
$$

$$
= \frac{0.97}{\sqrt{14-1}}
$$

$$
= \frac{0.97}{\sqrt{13}}
$$

$$
= \frac{0.97}{3.60}
$$

$$
=0,27
$$

5. Mencari nilai t hitung

$$
t_0 = \frac{M_D}{SE_{MD}}
$$

$$
=\frac{5,54}{0,27}
$$

 $= 20,58$ 

6. Mencari Nilai t tabel

 $Dt/db = n-1$  $= 14-1$  $= 13$ 

 $T$  table = 2,16

- 7. Menguji Nilai t Hitung Terhadap Nilai t table dengan ketentuan sebagai berikut;
	- a. Jika t Hitung  $\leq$  t tebel, maka H<sub>0</sub> diterima
- b. Jika t hitung ≥ t table, maka H<sub>0</sub> ditolak
- c. Nilai t hitung =  $20,58$  dan t tabel =  $2,16$
- d. Nilai t hitung ≥ nilai t table menunjukan bahwa hipotesa H<sub>0</sub> ditolak
- 8. Kesimpulan

Nilai t hitung 20,58 dan t tabel = 2,16. Berarti t hitung > t tabel, berarti terdapat pengaruh antara latihan lompat tali terhadap Kapasitas Aerobik. Atau dengan kata lain latihan Latihan Lompat Tali dapat Meningkatkan Kapasitas Aerobik pada siswa SMK YADIKA 2 Jakarta yang mengikuti ekstrakurikuler futsal.